3 **C**++

Fortran (77  $\rightarrow$  ) C++  $C++$  $C++$ web when we we have the web  $\mathbb{W}\in\mathbb{R}$ **3.1** ( )  $21$  $20$  ()  $(PC)$  $(GHz)$  CPU (GB)  $(TB)$  $\mathbb{N}, \mathbb{Z}, \mathbb{Q}$  R (overflow, the set of the set of the set of the set of the set of the set of the set of the set of the set of the set of the set of the set of the set of the set of the set of the set of the set of the set of the set of th (continuous)  $\mathbb R$ (fraction mantissa) ))  $(exponent)$ (floating-point number) として近似的に表現する。例えば,10 5 桁の浮動小数

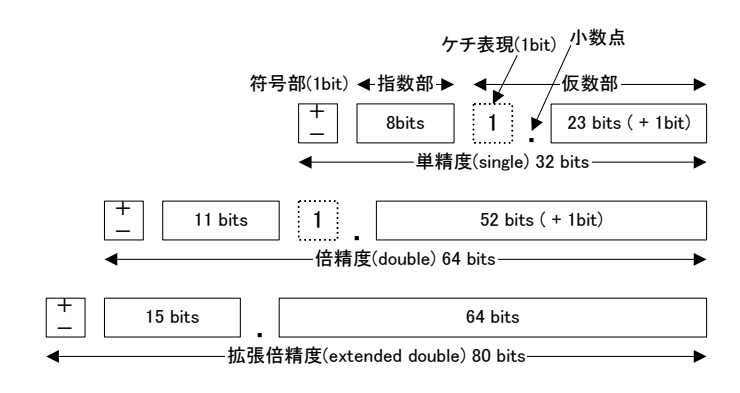

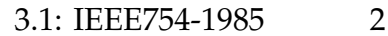

 $100\pi$  = 3.141592  $\cdots \times 10^2 \approx 3.1416 \times 10^2$  $\sqrt{2}/1000 = 1.414213\dots \times 10^{-3} \approx 1.4142 \times 10^{-3}$ 3.1416, 1.4142  $10^3$ <br>(base)  $2, -3$  $10^2$ ,  $10^{-3}$  $(\text{base})$  2, −3  $5 \t\t 6 \t\t (n \t n-1)$ *n* )  $3.1416 \times 10^{2} = 3.1416E+2$  $1.4142 \times 10^{-3} = 1.4142E-3$  $1$ IEEE754-1985 ( 3.1)  $\sim$  2  $CPU$  $\Omega$ 

precision)

# **3.2** and  $\overline{a}$  **3.2**

 $(CPU \longrightarrow)$  ${}^{1}E$  e, d, D

•  $(1)$ 

 $\bullet$ 

**3.2.1**  $|a|$ 

 $|a|$ 

[1]

$$
|a| = \begin{cases} \text{Re}(a) & (\text{Im}(a) = 0) \\ \text{Im}(a) & (\text{Re}(a) = 0) \\ |\text{Re}(a)| \sqrt{1 + (\frac{\text{Im}(a)}{\text{Re}(a)})^2} & (\text{Re}(a)| \ge |\text{Im}(a)| > 0) \\ |\text{Im}(a)| \sqrt{1 + (\frac{\text{Re}(a)}{\text{Im}(a)})^2} & (\text{Im}(a)| > |\text{Re}(a)| > 0) \end{cases}
$$
(3.1)

**3.2.2**  $a/b$ 

 $a/b$ 

$$
a/b = \begin{cases} \frac{\text{Re}(a) + \text{Im}(a) \cdot \left(\frac{\text{Im}(b)}{\text{Re}(b)}\right)}{s} + \frac{-\text{Re}(a) \cdot \left(\frac{\text{Im}(b)}{\text{Re}(b)}\right) + \text{Im}(a)}{s} \sqrt{-1} & (\vert \text{Re}(b) \vert \ge \vert \text{Im}(b) \vert \ge 0) \\ \frac{\text{Re}(a) \cdot \left(\frac{\text{Re}(b)}{\text{Im}(b)}\right) + \text{Im}(a)}{s} + \frac{-\text{Re}(a) + \text{Im}(a) \cdot \left(\frac{\text{Im}(b)}{\text{Re}(b)}\right)}{s} \sqrt{-1} & (\vert \text{Im}(b) \vert \ge \vert \text{Re}(b) \vert \ge 0) \\ s = \text{Re}(b) \cdot \left(\frac{\text{Re}(b)}{\text{Im}(b)}\right) + \text{Im}(b) & (\frac{3.2}{1}) \end{cases}
$$

 $2 \quad 3$ 

20 3  $C++$ 

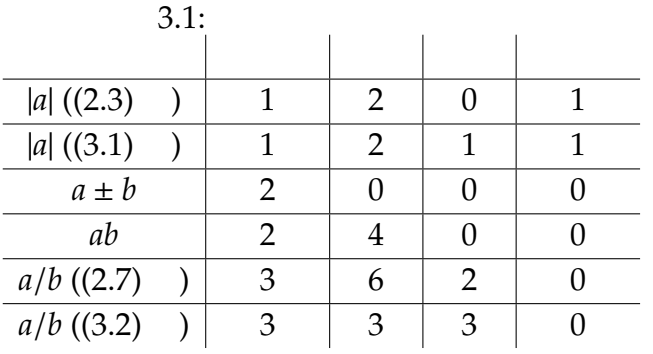

## 3.3 C++

 $C++$  Visual  $C++ 2003$  (Express  $\bigcirc$  GCC(g++) Verison 3.4 C++  $a = 3 + \sqrt{-2}, b = -1 + 3\sqrt{2}$ **1EEE754**  $($  )  $($  sample $00.\text{cpp}^2)$  $\mathcal{N}'/\mathcal{N}''$  (experimentally defined by  $\mathcal{N}''$  and  $\mathcal{N}''$  are  $\mathcal{N}''$  and  $\mathcal{N}''$  are  $\mathcal{N}''$  and  $\mathcal{N}''$  are  $\mathcal{N}''$  are  $\mathcal{N}''$  and  $\mathcal{N}''$  are  $\mathcal{N}''$  are  $\mathcal{N}''$  are  $\mathcal{N}''$  are  $\mathcal{N}''$  1:#include <iostream> 2:#include <complex> // 3:  $4://$  std 5:using namespace std; 6: 7:int main(int argc, char\* argv[]) 8:{  $9:$  // double 10: complex<double> a, b, c; 11: 12:  $// a = 3 + 2i$ 13:  $// b = -1 + 3i$ 14:  $a = \text{complex} \leq \text{double} > (3, 2);$ 15:  $b = complex \text{}**double**  $-1, 3$ ;$ 16:  $2V$ isual C++ $\qquad$ .cpp C++ $\qquad$  $\text{cc}$ .cc  $\text{c}$ 

3.3.  $C++$  21

 $17:$  // 18:  $c = a + b$ ; 19:  $20: //$ 21: cout  $\langle$  a  $\langle$  " + "  $\langle$  b  $\langle$  " = "  $\langle$  c  $\langle$  endl; 22: 23:  $//$  & 24: cout  $<< a << " - " << b << " = " << a - b << end;$ 25: cout  $\ll$  a  $\ll$  "  $*$  "  $\ll$  b  $\ll$  " = "  $\ll$  a \* b  $\ll$  endl; 26: cout << a << " / " << b << " = " << a / b << endl; 27:  $28: //$ 29: return 0; 30:}

(float, dou-

ble) とのだけではない。

#### **3.3.1** 変数宣言

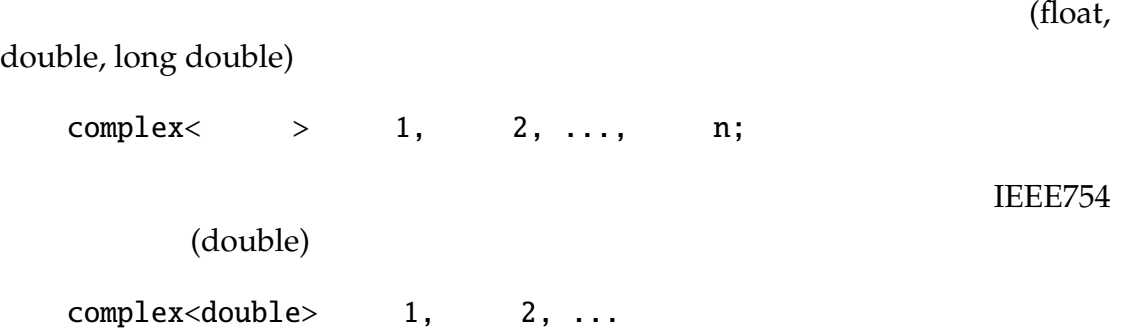

 $3.3.2$ 

sample00.cpp

22 3  $C++$ 

 $(3,2) + (-1,3) = (2,5)$  $(3,2) - (-1,3) = (4,-1)$  $(3,2)$  \*  $(-1,3) = (-9,7)$  $(3,2) / (-1,3) = (0.3,-1.1)$ 

"( $\qquad \qquad$ ,  $)''$ 

### **3.3.3** 入力

 $\frac{u}{\sqrt{2}}$  $)''$  $a, b$  (experimentally a, b experimentally experimental experimental experimental experimental experimental experimental experimental experimental experimental experimental experimental experimental experimental experiment

 $\overline{c}$ 

1: // a, b ( $)$ 2:  $// b = -1 + 3i$ 3: cout  $\lt\lt$  "Input a  $\gt$ "; 4: cin >> a; 5: cout << "Input b ->"; 6: cin >> b;

Input a  $\rightarrow (-1,2)$ Input  $b \rightarrow (2,3)$ 

#### 3.3.4

$$
^{\prime\prime}==^{\prime\prime}\qquad ^{\prime\prime}!=^{\prime\prime}
$$

3.4 C++

"real" (float, double ) "complex"

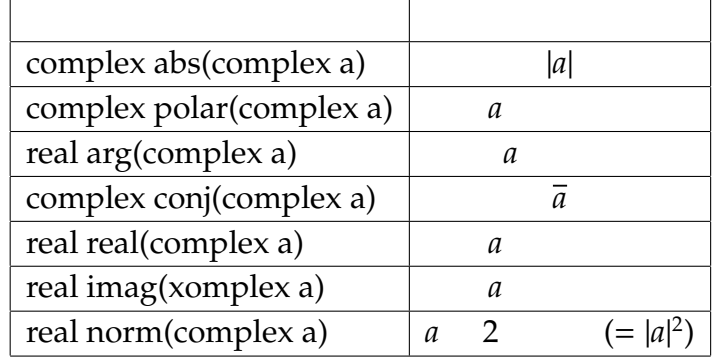

- 1:  $// a, b$ 2: cout << "a = " << a.real() << " + " << a.imag() << " \* I" << endl; 3: cout << "b = " << b.real() << " + " << b.imag() << " \* I" << endl;
	- $"$  .real()", " $\ldots$  .imag()"
- 1: a.real(3.0);
- 2: a.imag(sqrt(2.0));

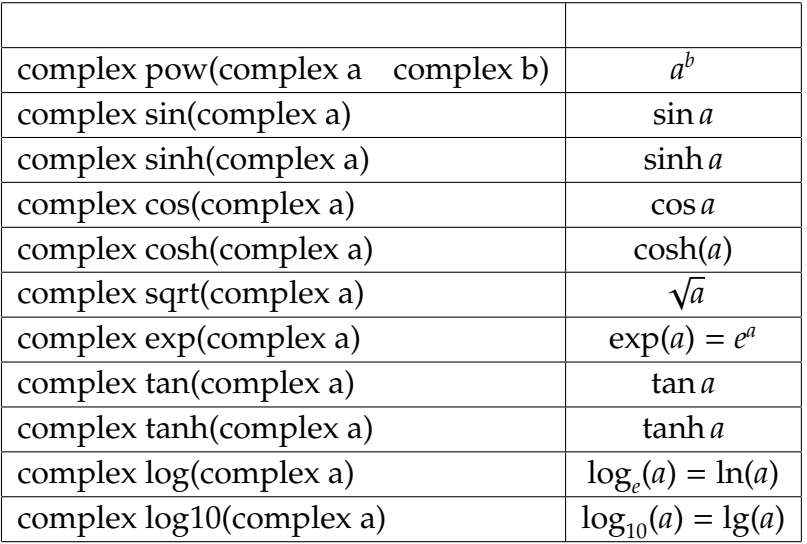

1.  $(3.1)$   $(3.2)$   $|a|$   $a/b$ 2.  $C_{++}$ (a)  $(3 + \sqrt{-1}) + (\sqrt{2} - 3\sqrt{-1})$ (b)  $(3 - \sqrt{-1})(\sqrt{2} - 3\sqrt{-1})$ (c)  $(3 - \sqrt{-1})/(\sqrt{2} - 3\sqrt{-1})$ 

 $3.$